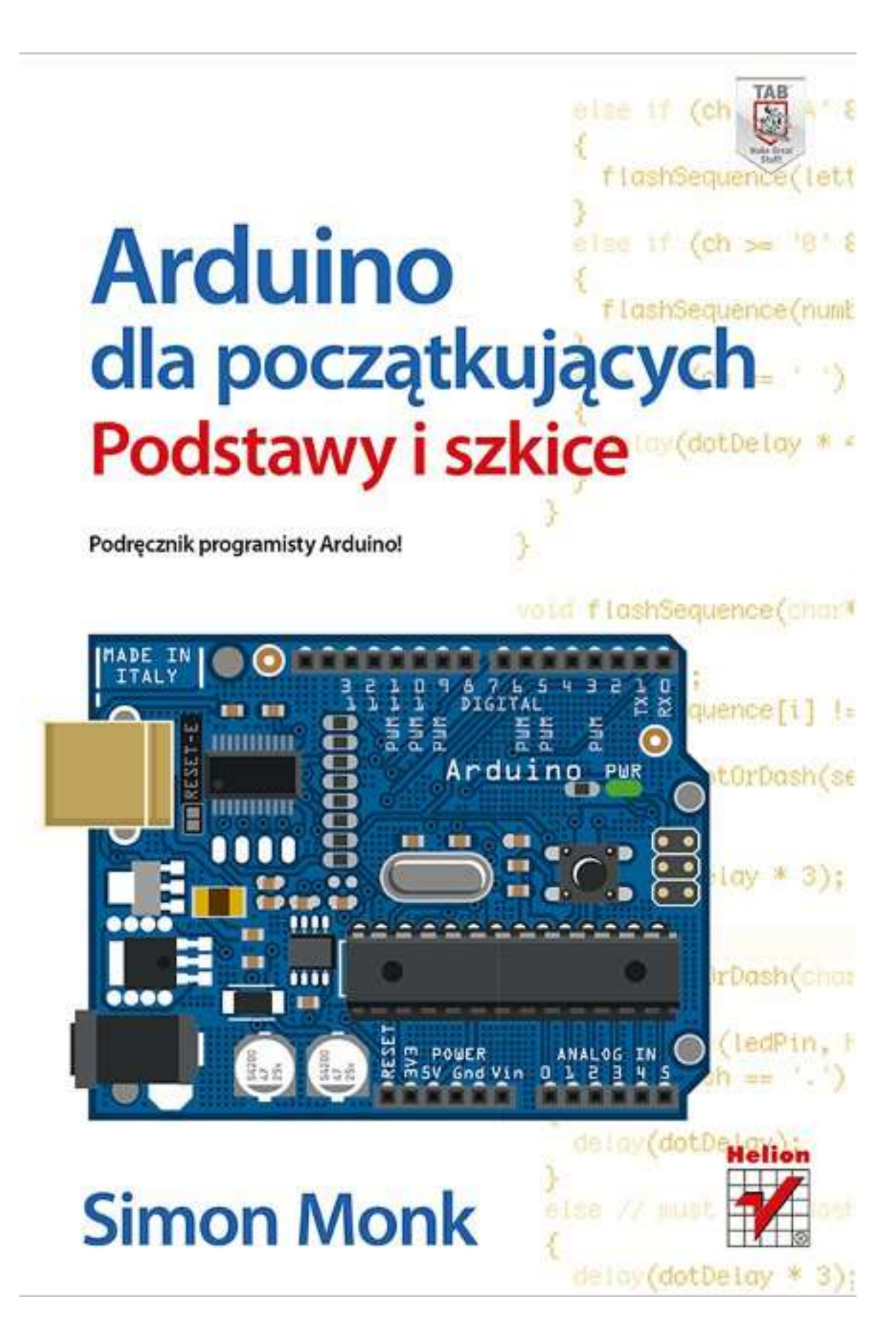

#### **O autorze (9) Podziękowania (10) Wstęp (11)**

- Czym jest Arduino? (11)
- Co będzie potrzebne? (12)
- Korzystanie z niniejszej książki (12)
- Pomoce (13)

# **Rozdział 1. Oto Arduino (15)**

- Mikrokontrolery (15)
	- o Płyty rozwojowe (16)
- Płyta Arduino (17)
	- o Zasilanie (17)
	- o Złącza zasilania (17)
	- o Wejścia analogowe (18)
	- o Złącza cyfrowe (18)
	- o Mikrokontroler (18)
	- o Pozostałe podzespoły (19)
- Początki Arduino (19)
- Rodzina płyt Arduino (21)
	- o Uno, Duemilanove i Diecimila (21)
	- o Mega (22)
	- o Nano (22)
	- o Bluetooth (23)
	- o Lilypad (24)
	- o Inne "oficjalne" płytki (24)
	- Inne klony i odmiany Arduino (25)
- Podsumowanie (25)

# **Rozdział 2. Rozpoczynamy przygodę z Arduino (27)**

- Zasilanie (27)
- Instalacja oprogramowania (28)
- Ładowanie pierwszego szkicu (28)
- Aplikacja Arduino (33)
- Podsumowanie (34)

### **Rozdział 3. Podstawy języka C (35)**

- Programowanie (35)
- Czym jest język programowania? (36)
- Blink po raz kolejny (40)
- Zmienne (42)
- Eksperymentowanie w języku C (44)
	- o Zmienne numeryczne i arytmetyka (45)
- Polecenia (47)
	- o if (47)
	- o for (49)
- o while (51)
- Dyrektywa #define (52)
- Podsumowanie (52)

### **Rozdział 4. Funkcje (53)**

- Czym jest funkcja? (53)
- $\bullet$  Parametry (54)
- Zmienne globalne, lokalne i statyczne (55)
- Zwracanie wartości (58)
- Zmienne innych typów (59)
	- o float (59)
	- o boolean (60)
	- o Inne typy danych (61)
- Styl zapisu kodu (62)
	- o Wcięcia (62)
	- o Nawiasy klamrowe otwierające (63)
	- o Białe znaki (63)
	- o Komentarze (64)
- Podsumowanie (65)

# **Rozdział 5. Tablice i łańcuchy (67)**

- $\bullet$  Tablice (67)
	- o Zastosowanie tablic do alfabetu Morse'a i sygnału SOS (70)
- Tablice łańcuchów (71)
	- o Literały łańcuchowe (71)
	- o Zmienne łańcuchowe (72)
	- Tłumacz alfabetu Morse'a (73)
		- o Dane (73)
		- o Zmienne globalne i funkcja setup (74)
		- o Funkcja loop (75)
		- o Funkcja flashSequence (77)
		- o Funkcja flashDotOrDash (78)
		- o Składanie całości programu (78)
- Podsumowanie (80)

### **Rozdział 6. Wejścia i wyjścia (81)**

- Wyjścia cyfrowe (81)
- Wejścia cyfrowe (84)
	- o Rezystor podwyższający (85)
	- o Wewnętrzny rezystor podwyższający (88)
	- o Usuwanie stuków (88)
- Wyjścia analogowe (93)
- Wejścia analogowe (95)
- Podsumowanie (96)

### **Rozdział 7. Standardowa biblioteka Arduino (97)**

- Liczby losowe (97)
- Funkcje matematyczne (99)
- Manipulacja bitami (99)
- Zaawansowane funkcje wejścia i wyjścia (102)
	- o Generowanie tonów (102)
	- o Wprowadzanie rejestru przesuwnego (103)
- Przerwania (103)
- Podsumowanie (105)

### **Rozdział 8. Zapisywanie danych (107)**

- $\bullet$  Stałe (107)
- Dyrektywa PROGMEM (108)
- EEPROM (109)
	- o Przechowywanie wartości zmiennej typu int w pamięci EEPROM (110)
	- o Przechowywanie wartości typu float w pamięci EEPROM (unie) (110)
	- o Przechowywanie łańcucha w pamięci EEPROM (111)
	- o Wymazywanie zawartości pamięci EEPROM (112)
- Kompresja (112)
	- o Kompresja zakresu (112)
- Podsumowanie (113)

### **Rozdział 9. Wyświetlacze LCD (115)**

- Tablica wyświetlająca komunikaty za pośrednictwem interfejsu USB (116)
- Korzystanie z wyświetlacza (118)
- Inne funkcje biblioteki wyświetlacza LCD (119)
- Podsumowanie (120)

### **Rozdział 10. Programowanie aplikacji sieci Ethernet (121)**

- Płytki pozwalające na pracę w sieci Ethernet (122)
- Komunikacja z serwerami sieciowymi (122)
	- o HTTP (122)
	- o HTML (122)
- Arduino w roli serwera sieci Web (123)
- Konfigurowanie złączy Arduino za pośrednictwem sieci (126)
- Podsumowanie (131)

### **Rozdział 11. C++ i biblioteki (133)**

- Mechanizmy obiektowe (133)
	- o Klasy i metody (133)
- Przykład wbudowanej biblioteki (134)
- Tworzenie bibliotek (134)
	- o Plik nagłówkowy (134)
	- o Plik implementacji (136)
	- o Uzupełnianie swojej biblioteki (137)
- Podsumowanie (139)

### **Skorowidz (141)**